# **GUÍA BÁSICA DEL MANUAL DE PUBLICACIONES DE LA AMERICAN PSYCHOLOGICAL ASSOCIATION (SÉPTIMA EDICIÓN)**

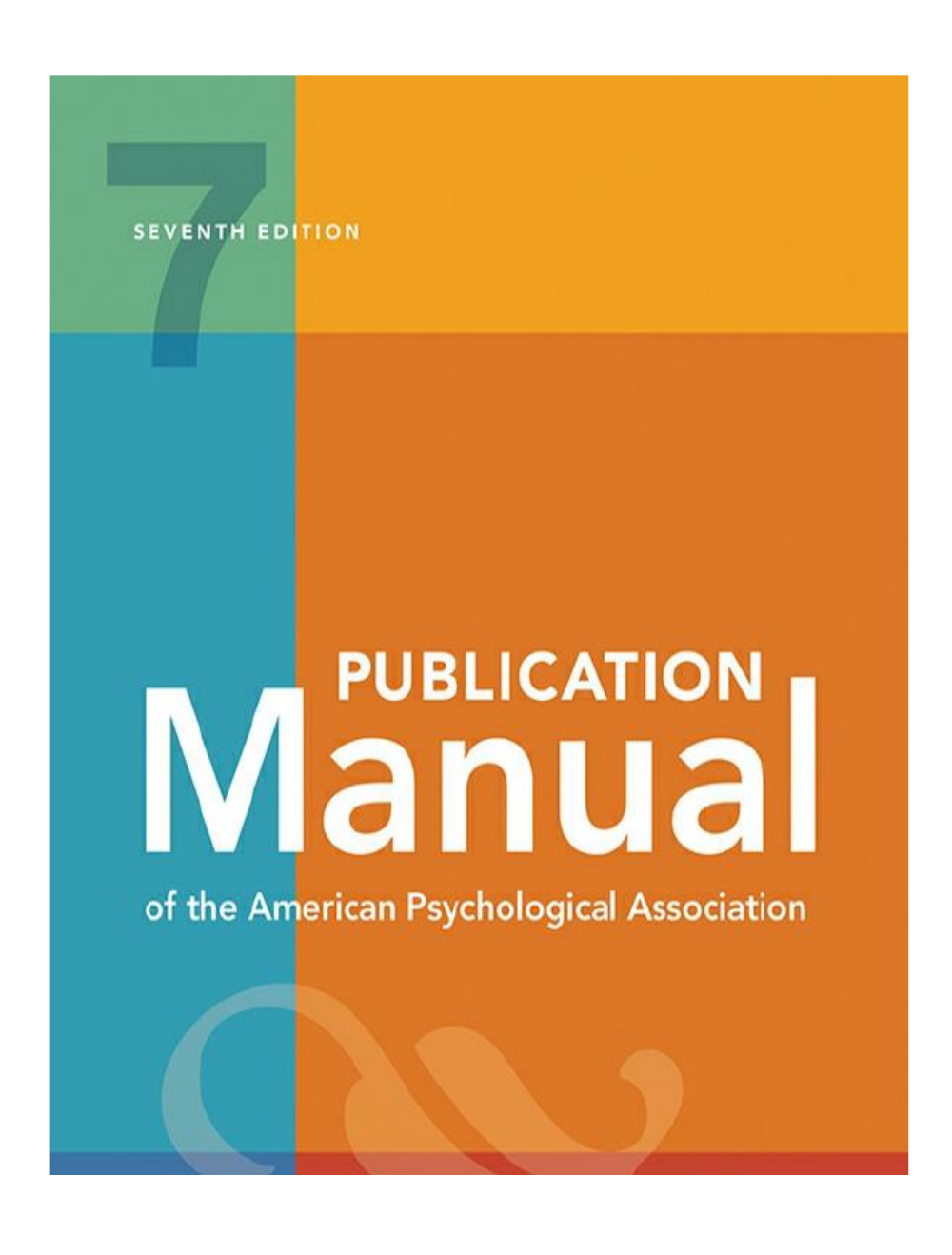

**Centro de Recursos de Información Biblioteca**

# **TABLA DE CONTENIDO**

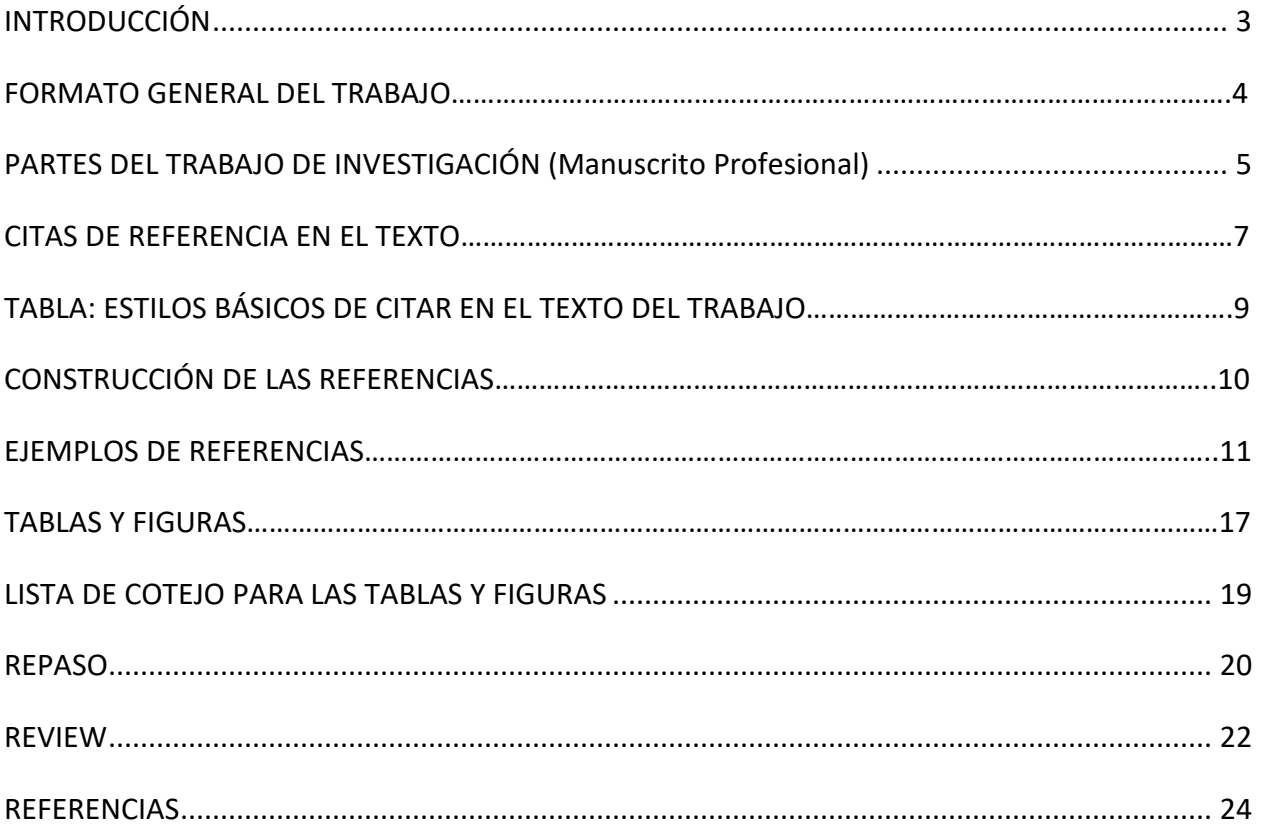

### **INTRODUCCIÓN**

Esta guía presenta un tratado breve de las pautas que provee el *Publication Manual of the American Psychological Association* (APA) para la redacción de escritos universitarios y la publicación de manuscritos profesionales. Este documento no pretende ser exhaustivo en la presentación del estilo. Para tales efectos existe el Manual, que debe ser la primera opción de consulta cuando existen dudas que no se contemplan en esta guía. El Manual de APA es utilizado extensamente por estudiantes universitarios para la preparación de tesis y disertaciones, pero su objetivo principal es servir de guía en la preparación de aquellos manuscritos que se someten al proceso de publicación. Aunque existen diferencias entre los escritos universitarios y los manuscritos que se entregan para publicación, la presentación del contenido debe ser clara, precisa y organizada. Esperamos que esta guía sea un instrumento de consulta y apoyo al quehacer académico que exige el uso de este estilo.

> Víctor M. Rodríguez, MIS Programa de Competencias de Información

El propósito de esta guía es presentarle a los estudiantes e investigadores las pautas que establece el **Manual de Publicaciones de la American Psychological Association (APA)** para la preparación técnica de un trabajo de investigación, la construcción de citas y la organización de las referencias. Aunque las pautas que provee el Manual en sus ediciones anteriores están dirigidas a los manuscritos profesionales, es una práctica común utilizarlas de igual manera para los escritos universitarios. Sin embargo, esta edición del Manual ofrece instrucciones claras para la redacción de trabajos universitarios tales como: monografías, ensayos, tesis y disertaciones de grado. La séptima edición del Manual también provee un ejemplo de la página de título (portada) que debe acompañar un escrito de estudiante. Incluye, además:

- ejemplos adicionales de fuentes que provienen de la Internet—especialmente contenido de las redes sociales
- ampliación de las pautas para reducir lenguaje discriminatorio
- nuevas instrucciones para la construcción de tablas y figuras
- instrucciones adicionales para la presentación de estadísticas
- información adicional sobre los asuntos éticos que afectan las investigaciones
- ejemplo de un manuscrito profesional y un trabajo estudiantil
- información actualizada sobre el uso de los DOIs y URLs

Para información más abarcadora sobre el estilo APA, refiérase al manual:

American Psychological Association. (2020*). Publication manual of the American Psychological Association* (7 th ed.). https://doi.org/10.1037/0000165-000

Website: [https://apastyle.apa.org](https://apastyle.apa.org/)

## **I. FORMATO GENERAL DEL TRABAJO**

Las pautas que provee APA para el formato de un trabajo pretenden dar claridad y uniformidad a la apariencia física del manuscrito. A continuación, presentamos instrucciones generales para la preparación de este:

- página de título (portada) página separada que debe incluir el título del trabajo, nombre del autor e información institucional
- Calibri 11 pt., Arial 11 pt. y Lucida San Unicode 10 pt. son los estilos de letra sugeridos
- el documento se redacta completamente a doble espacio, incluyendo las referencias (las tablas y figuras pueden usar espacio sencillo, 1.5 o doble espacio para presentar mejor los datos)
- márgenes de 1 pulgada son uniformes a través del trabajo
- las páginas se enumeran en la esquina superior derecha
- alinea el texto del trabajo hacia la izquierda; el documento no se justifica
- la primera línea de cada párrafo lleva sangría
- referencias página separada que incluye los recursos utilizados

## **II. PARTES DEL TRABAJO DE INVESTIGACIÓN (MANUSCRITO PROFESIONAL)**

Aunque el estilo APA se utiliza para la redacción de tesis, disertaciones y monografías, la mayoría de las reglas están diseñadas para la publicación de investigaciones en revistas académicas/científicas. La estructura de un manuscrito que se somete para publicación debe reflejar las siguientes etapas del proceso investigativo:

- A. **Página de título**. Incluye: (a) título del trabajo que resuma, en forma clara y concisa, la idea principal de la investigación, (b) nombre del autor del trabajo y la institución en la cual se llevó a cabo la investigación, (c) **running head** o título abreviado, el cual aparece en cada una de las páginas del trabajo.
- B. **Resumen** (*abstract*). Resumen breve pero abarcador sobre el contenido del trabajo; debe fluctuar entre 150 a 250 palabras.
- C. **Introducción**. El contenido de un trabajo de investigación comienza con el asunto que se pretende estudiar y la estrategia que se utilizará para exponer el problema. Toma en consideración los siguientes elementos:

Problema―explica por qué el problema merece estudiarse y su importancia al conocimiento en el campo.

Revisión de la literatura―discute aquella literatura relevante que tiene relación con el problema bajo investigación. Se deben citar aquellos trabajos que son específicamente pertinentes al asunto. Esta revisión no tiene que ser exhaustiva.

Declaración de la hipótesis―enuncia formalmente el razonamiento de la hipótesis o las preguntas que son esenciales para el propósito de la investigación.

- D. **Metodología**. Esta etapa del proceso de investigación conlleva el diseño de los procedimientos y métodos que se utilizaron para estudiar el problema. Podemos subdividir la **metodología** para incluir: descripciones de los participantes, materiales y procedimientos.
- E. **Resultados**. Esta sección contiene la recopilación de datos y la presentación estadística de los mismos. Brevemente se discuten los hallazgos y se exponen los datos en detalle.
- F. **Discusión**. Presenta la evaluación e interpretación de los datos obtenidos en la sección de resultados, especialmente con lo que respecta a la hipótesis original. (Para información detallada sobre las partes discutidas anteriormente, véase las secciones 2.05-2.13 del **Manual**).
- G. **Referencias**. En esta sección se reconocen las fuentes utilizadas para llevar a cabo el trabajo de investigación. Existe una relación directa entre las citas que se encuentran en el texto y los recursos que aparecen en la lista de referencias.
- H. **Apéndice, anejo o anexo** (opcional). Puede ser útil en el caso de que la descripción detallada de un material pueda distraer del texto del trabajo. Aquí se pueden incluir: (a) un programa de computadora diseñado para su investigación, (b) una descripción detallada de un equipo complejo, o (c) un cuestionario que se utilizó en el estudio para recopilar datos.

#### **III. CITAS DE REFERENCIAS EN EL TEXTO**

El estilo APA requiere que las referencias utilizadas en la investigación aparezcan citadas a través del texto mediante el sistema de autor y fecha. Este método de citar por autor y fecha de publicación permite al lector localizar la fuente de información en la lista de referencias al final del trabajo.

## **A. Ejemplos de cómo citar en el texto una obra por un autor**

- a) Para La Rosa (2012), los teléfonos celulares son un medio de comunicación necesario entre la población.
- b) Los teléfonos celulares se han convertido en el medio de comunicación más importante entre la población (La Rosa, 2012).

Cuando el apellido del autor forma parte de la narrativa, como ocurre en el ejemplo (a), se incluye solamente el año de publicación del artículo entre paréntesis. En el ejemplo (b), el apellido y fecha de publicación no forman parte de la narrativa del texto, por consiguiente, ambos elementos se incluyen entre paréntesis, separados por una coma.

### **B. Obras con múltiples autores(as)**

- a) **Cuando un trabajo tiene uno o dos autores, se cita los apellidos de los autores cada vez** que la referencia ocurre en el texto.
- b) **Cuando un trabajo tiene tres o más autores**, incluye el apellido del primer autor seguido de la frase **"et al.",** una coma y el año de publicación en todas las citas desde la primera vez que aparece en el texto (ver Tabla para los estilos básicos de citar en APA).
- c) **En el caso que se citen dos o más obras por diferentes autores en una misma referencia**, se escriben los apellidos y respectivos años de publicación separados por un punto y coma dentro de un mismo paréntesis.

Ejemplo:

Varias investigaciones (Ayala, 1994; Conde, 1996; López & Muñoz, 1999) concluyeron que... (ver Tabla para los estilos básicos de citar en APA).

• Cuando cites entre paréntesis dos o más trabajos por diferentes autores, ordénelos alfabéticamente tal y como aparecen en la lista de referencias.

# **C. Citas directas**

El material de un autor que es citado directamente (palabra por palabra) requiere un trato diferente para ser incluido en el texto. La cita directa se redacta palabra por palabra y se incluye el apellido del autor, año de publicación y la página en donde aparece la cita.

a) **Cuando las citas directas son cortas (menos de 40 palabras)**, estas se incluyen en la narrativa del texto entre comillas. Ejemplo:

"En estudios de psicometría realizados por la Universidad de Connecticut, se ha encontrado que los niños tienen menos habilidades que las niñas" (Ferrer, 1986, p. 454).

b) **Cuando las citas directas constan de 40 o más palabras**, estas se destacan en el texto en forma de bloque sin el uso de comillas. Comienza este bloque en una línea nueva, incorpora una sangría en esta y en las líneas subsiguientes a cinco espacios del margen izquierdo, o sea, la misma posición de un párrafo nuevo. El bloque citado se escribe a doble espacio.

Ejemplo:

Otras investigaciones encontraron resultados parecidos:

El "efecto de placebo" que había sido verificado en estudio previo,

desapareció cuando las conductas fueron estudiadas de esta forma. Las

conductas nunca fueron exhibidas de nuevo aun cuando se administran

drogas verdaderas. Estudios anteriores fueron claramente prematuros en

atribuir los resultados al efecto de placebo. (Miele, 1993, p. 276)

• Al final del bloque, cita entre paréntesis la fuente después del signo de puntuación final (no se incluye punto después del paréntesis).

**Nota:** APA sugiere parafrasear las fuentes que citas en el texto del trabajo. El uso de citas directas debe limitarse a la reproducción de una definición exacta o la necesidad de responder a las palabras exactas de una persona.

## **Tabla**

*Estilos Básicos de Citar en el Texto del Trabajo*

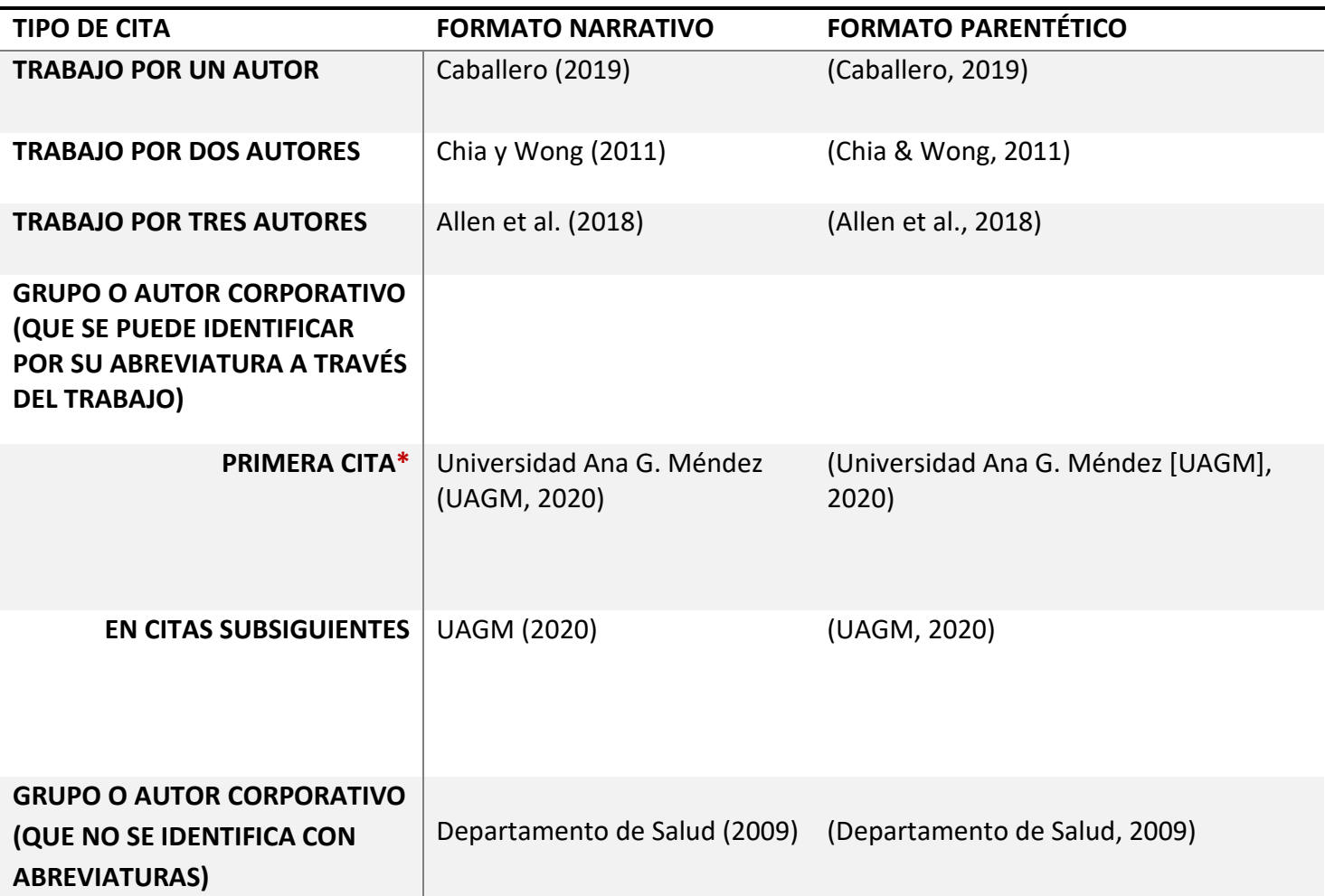

*\** Cuando el autor corporativo se conoce por sus siglas, escribe la abreviatura en la primera vez que se cita en el texto, usando el formato parentético o el narrativo. Luego, usa la abreviatura corporativa en las menciones posteriores.

*Nota*. Adaptado de *Publication manual of the American Psychological Association* (7th ed.), p. 266. Copyright 2020 de la American Psychological Association.

# **IV. CONSTRUCCIÓN DE LAS REFERENCIAS: ELEMENTOS GENERALES DEL ESTILO APA**

La lista de referencias según **APA** guarda una relación exacta con las citas que aparecen en el texto del trabajo. Solamente incluye aquellos recursos que se utilizaron para llevar a cabo la investigación y preparación del trabajo. Los siguientes elementos se aplican en la preparación de las referencias:

- comienza la lista de referencias en una página nueva con el título: **Referencias** (centrado y en negritas)
- la lista se redacta a doble espacio, tal como el resto del trabajo
- la lista tiene un orden alfabético por apellido del autor y se incluye con las iniciales de sus nombres de pila
- cuando una referencia toma más de una línea, se debe sangrar a cinco espacios desde la segunda línea
- los *títulos de libros y los nombres de las revistas* se ponen en letra itálica
- se deja un solo espacio después de cada signo de puntuación
- se proveen los apellidos e iniciales de los primeros 20 autores
- incluye el DOI de las fuentes (impresas o electrónicas) cuando la misma esté disponible

# **La función del DOI y URL**

El aumento de las fuentes electrónicas ha cambiado el formato que llevan las referencias. Además de identificar las referencias con los elementos de autor, fecha y título, las entradas deben incluir el DOI o URL. El DOI, d*igital object identifier* (Identificador de Objeto Digital), es una serie alfanumérica que identifica y provee un enlace persistente al recurso en Internet. Generalmente, el DOI se encuentra en la primera página de un artículo y puede aparecer de varias formas: (https://doi.org/00000), (http://dx.doi.org/00000) o (doi:10/00000).

# **Autor, A. (Año). Título del artículo.** *Nombre de la publicación, volumen***(número de la edición), páginas. https://doi.org/10.XXX/00000**

El URL, *uniform resource locator*, señala la localización de contenido digital en la internet y se encuentra en la barra de dirección del buscador. APA requiere el uso del DOI cuando el mismo está presente en los documentos impresos y en aquellos que se encuentran en línea. Las siguientes pautas se observan para incluir los DOI's o URLs en las referencias:

- siempre se incluye el DOI cuando el mismo esté disponible, sin importar el tipo de fuente (impresa o electrónica).
- incluye el URL para información que proviene de la Internet (websites) cuando el DOI no está disponible. El URL debe de ser funcional, permitiendo acceso al contenido que deseas citar.
- cuando el DOI no está disponible, no incluya el URL de artículos que se recuperan en las bases de datos académicas como EBSCO y ProQuest. (ver ejemplo B)
- cuando la información se encuentra en una base de datos especializada, cuyo material es exclusivo de la fuente, se incluye el nombre de la base de datos y el URL del trabajo que estás citando.

**Nota**: Para conocer las reglas relacionadas con el uso del DOI y URL, ver las secciones 9.34 a 9.36 del Manual.

## **EJEMPLOS DE REFERENCIAS SEGÚN APA:**

### **A. PUBLICACIÓN ACADÉMICA (***JOURNAL***) CON DOI**

Alvarado-García, A. M., & Salazar-Maya, A. M (2017). En el dolor crónico todo vale: Intervenciones realizadas por adultos mayores para el alivio del dolor. *Enfermería Clínica, 27*(1), 11-20.<http://dx.doi.org/10.1016/j.enfcli.2016.09.001>

Cita parentética: (Alvarado-García & Salazar-Maya, 2017) Cita narrativa: Alvarado-García y Salazar-Maya (2017)

- las publicaciones periódicas (revistas) llevan sus títulos en letra itálica con mayúscula cada palabra de este
- este ejemplo incluye tanto el volumen como el número de la referencia—extiende la letra cursiva hasta el volumen de la revista; el (1) corresponde al número del ejemplar.
- cuando se trata de dos o más autores, se utiliza el signo & antes del último autor.

## **B. PUBLICACIÓN ACADÉMICA SIN DOI, CON ACCESO URL**

Faraone, S. V., Sergeant, J., Gillberg, C., & Biederman, J. (2003). The worldwide prevalence of ADHD: Is it an American condition? *World Psychiatry, 2*(2), 104– 113. [https://research.vu.nl](https://research.vu.nl/)

Cita parentética: (Faraone et al., 2003) Cita narrativa: Faraone et al. (2003)

• Como el URL original es largo y complicado, se utilizó una versión corta del mismo. (ver sección 9.36 del Manual)

# **C. PUBLICACIÓN ACADÉMICA, REVISTA POPULAR (MAGACÍN) Y ARTÍCULO DE PERIÓDICO, SIN DOI (recuperado de una base de datos o la versión impresa)**

Castillo-Arcos, L. B., & Maas-Góngora, L. (2017). Percepción de satisfacción de los estudiantes de enfermería en el uso de la simulación clínica. *Ra Ximhai, 13*(2), 63- 76. [publicación académica sin DOI]

Cita parentética: (Castillo-Arcos & Maas-Góngora, 2017) Cita narrativa: Castillo-Arcos y Maas-Góngora (2017)

Pertzel, A. (2011, diciembre). Misterios cerebrales. *Contenido*, 90-98. [revista popular sin DOI]

• se incluye la fecha de la publicación—el mes en el caso de publicaciones mensuales y el mes y día en el caso de publicaciones semanales.

 Figueroa Rosa, B. J. (2019, 4 de diciembre). Conductores se la pasan con el celular en mano en las carreteras*. Primera Hora,* pp. 4-5. [periódico sin DOI]

• en los artículos de periódicos, se utiliza la abreviatura **p.** cuando la cita se encuentra en una sola página. En citas de dos o más páginas se utiliza **pp.**

## **D. LIBRO IMPRESO**

 Scarano Fiol, F. A. (2015). *Puerto Rico: Cinco siglos de historia* (4ta ed.). McGraw-Hill Interamericana Editores.

Cita parentética: (Scarano Fiol, 2015) Cita narrativa: Scarano Fiol (2015)

• aunque se provee el nombre de la editorial, no se incluye el lugar (ciudad y país) de publicación

## **E. LIBRO CON DOI**

Rabinowitz, F. E. (2019). *Deepening group psychotherapy with men: Stories and insights for the journey*. American Psychological Association. <https://doi.org/10.1037/0000132-000>

## **F. CAPÍTULO DE UN LIBRO EDITADO**

Rodríguez Nogueras, E. A. (2009). Aspectos psico-sociales de la agresión en el deporte. En F. J. Aybar Soltero (Ed.), *Fundamentos psico-sociales del deporte y la actividad física* (pp. 107-131). Publicaciones Gaviota.

## **G. TESIS O DISERTACIÓN SIN PUBLICAR (INÉDITA)**

 Vicente Alba, T. (1996). *¿Cómo se afecta el empleado de la compañía X con la incertidumbre de la Sección 936?* (Tesis de maestría inédita). Universidad Metropolitana.

• generalmente las tesis o disertaciones inéditas se encuentran en formato impreso y se acceden directamente en un colegio o universidad.

## **H. TESIS O DISERTACIÓN DE UNA BASE DE DATOS**

Clever, M. (2014). *The more things stay the same: Colonization, resistance and the fractured sovereign state* (Publication No. 3627626) [Doctoral dissertation, University of Maryland‒College Park]. ProQuest Dissertations and Theses Global.

• las tesis o disertaciones que se encuentran en base de datos como ProQuest Dissertations and Theses Global, se consideran trabajos publicados.

## **I. WIKIPEDIA**

List of critically endangered mammals. (2019, October 2). In *Wikipedia*.

[https://en.wikipedia.org/wiki/List\\_of\\_critically\\_endangered\\_mammals](https://en.wikipedia.org/wiki/List_of_critically_endangered_mammals)

Cita parentética: ("List of critically endangered mammals," 2019) Cita narrativa: "List of critically endangered mammals" (2019)

- en este ejemplo, mueve el título del trabajo al lugar del autor y destaca el mismo entre comillas en las citas.
- **Nota:** el contenido que se encuentra en los wikis como *Wikipedia,* es el resultado de esfuerzos colaborativos que pueden ser editados libremente por los usuarios que visitan esta plataforma. Se sugiere evaluar cuidadosamente las fuentes que aparecen en este tipo de servicio.

## **J. RECURSOS AUDIOVISUALES**

## **YouTube**

Guiainfantil. (2017, noviembre 6). *Cómo hacer RCP o reanimación cardiopulmonar con niños* [Video]. YouTube. <https://www.youtube.com/watch?v=zMYXjjZ1V4Q>

Cita parentética: (Guiainfantil, 2017) Cita narrativa: Guiainfantil (2017)

## **Película de largometraje (cine)**

Almodóvar, Pedro. (Director). (1988). *Mujeres al borde de un ataque de nervios*  (Película). Lauren Film; El Deseo.

Cita parentética: (Almodóvar, 1988) Cita narrativa: Almodóvar (1988)

Russo, J., & Russo, A. (Directors). (2019). *Avengers: Endgame* [Film]. Marvel Studios; Walt Disney Pictures.

Cita parentética: (Russo & Russo, 2019) Cita narrativa: Russo y Russo (2017)

**Película o video de una base de datos (Films on Demand, Academic Video Online, etc.)**

HBO. (2020). *After truth: Disinformation and the cost of fake news* [Video]. Films on Demand.

Cita parentética: (HBO, 2020) Cita narrativa: HBO (2020)

- provee el nombre del director en el lugar del autor con la notación "Director."
- incluye la compañía de producción como fuente. Separe con punto y coma cuando son varias compañías de producción.
- incluye entre corchetes el formato del recurso cuando el mismo es un medio audiovisual, ejemplo: [Video], [Película], [Canción], etc. Se provee, además, el nombre de la fuente: You Tube, Netflix, Films on Demand, etc.
- **K. AUTOR COLECTIVO** (informe de organización, agencia de gobierno, asociaciones, institutos científicos, etc.)

Departamento de Educación. (2018). *Guía de mejoramiento escolar*. Gobierno de Puerto Rico.

<https://www.adi.org/puertorico/assets/files/Spanish%20Guide%201.pdf>

- cuando el documento incluye como autor los nombres de diferentes entidades, utiliza como autor la agencia responsable de crear el documento (ej. usa "Departamento de Educación" en vez de "Gobierno de Puerto Rico"). El nombre de la agencia matriz se incluye como la casa publicadora.
- cuando el autor es una organización o el nombre de una agencia de gobierno, menciona el nombre completo de la organización en la primera vez que se cita la fuente. Si la organización se conoce por sus siglas, puedes incluir las mismas entre

corchetes la primera vez que se cita la fuente, luego utilizas solamente las siglas en las citas subsiguientes. Ejemplo:

Primera cita: (Departamento de Educación [DE], 2018) Citas subsiguientes: (DE, 2018)

## **L. RECURSOS EN LÍNEA ADICIONALES**

## **Páginas Web y "Websites"**

Centers for Disease Control and Prevention. (2019, November 18). *Types of influenza virus.* <https://www.cdc.gov/flu/about/viruses/types.htm>

- cuando el nombre del autor y el nombre del sitio en la web (website) son el mismo, no hay que repetir el nombre de la fuente en la referencia (ver siguiente ejemplo).
- Anthony, K. (2018, December 21). *Signs and symptoms of type A influenza*. Healthline. <https://www.healthline.com/health/influenza-a-symptoms>
- en este ejemplo, la información proviene de una página web (webpage) que tiene un autor independiente y se encuentra localizada en un "website" (Healthline).
- el nombre del "website" aparece inmediatamente después del título de la referencia.

## **Blog**

de Vicente, P. (2021, 2 de febrero). 8 consejos sobre qué publicar en LinkedIn como empresa. *Exprimiendo LinkedIn.* <https://www.exprimiendolinkedin.com/que-publicar-linkedin-empresa>

Cita parentética: (de Vicente, 2021) Cita narrativa: de Vicente (2017)

## **Facebook**

World Health Organization. (2021, March 5). *The road to a COVID-19 vaccine* [Facebook page]. Facebook. Recuperado el 3 de marzo de 20121, de <https://www.facebook.com/WHO/posts/4064377060274313>

Cita parentética: (World Health Organization, 2021) Cita narrativa: World Health Organization (2021)

• el título de la página se pone en letra itálica y se incluye la descripción del recurso entre corchetes. En este ejemplo, describimos el recurso como una "página de Facebook."

• provee la fecha de acceso al recurso ya que el contenido de Facebook cambia continuamente y el mismo no se archiva; incluye la dirección electrónica (URL) del recurso.

#### **M. REFERENCIAS LEGALES**

APA utiliza los patrones que aparecen en el *Bluebook* (*The Bluebook: A Uniform System of Citation*) para crear las citas y las referencias legales. El sistema de citación legal que aparece en el *Bluebook* es el estilo preferido por estudiantes de derecho, abogados y profesionales de otras disciplinas.

### **Casos o Decisiones Legales**

Rosa Lydia Vélez v. Departamento de Educación, 2017 TSPR 197, 198 DPR \_ (2017). <https://dts.poderjudicial.pr/ts/2017/2017tspr197.pdf>

### **Estatutos (Leyes y Actas)**

Ley Sobre Política Pública Ambiental, Ley Núm. 416-2004 (2004)[. https://pr-microjuris](https://pr-microjuris-com.librarylogin-carolina.uagm.edu/buscador)[com.librarylogin-carolina.uagm.edu/buscador](https://pr-microjuris-com.librarylogin-carolina.uagm.edu/buscador)

Cita parentética: (Ley Sobre Política Pública Ambiental, 2004) Cita narrativa: Ley Sobre Política Pública Ambiental (2004)

Americans With Disabilities Act of 1990, 42 U.S.C. § 12101 *et seq*. (1990). <https://www.ada.gov/pubs/adastatute08.htm>

Cita parentética: (Americans With Disabilities Act, 1990) Cita narrativa: Americans With Disabilities Act (1990)

## **V. TABLAS Y FIGURAS**

El propósito de las tablas y figuras en un documento es facilitar el conocimiento de la información que se encuentra en un documento. Permiten presentar una gran cantidad de datos de una forma eficiente y comprensible. Las tablas generalmente muestran valores numéricos o información textual organizados en filas y columnas. Una figura puede ser un diagrama, una ilustración, una imagen, una fotografía o cualquier elemento no textual. Cualquier material gráfico que no lleva la estructura de fila-columna, se considera una figura.

**Formato**. Las tablas y figuras siguen el mismo formato, ambas se identifican con un número arábigo, un título, el cuerpo de la tabla o imagen, y aquellas notas (según la necesidad) que sirven para aclarar o suplementar cualquier información que aparece en el cuerpo de este material gráfico. Limita el uso de bordes y líneas verticales en el caso de las tablas; utilice líneas horizontales para separar y dar claridad a los elementos que componen la tabla. En términos generales, se emplea bordes en la parte superior e inferior de la tabla y debajo de los encabezados de las columnas. (ver Tabla X)

**Citando la tabla o figura en el texto del trabajo**. En el texto, refiérase a las tablas o figuras por sus números, ejemplo:

Como se observa en la Tabla 1, las características demográficas… Figura 2 presenta un modelo sostenible de salud… …muestra los resultados de la prueba (ver Tabla 3). …incluye los componentes del modelo (ver Figura 4).

Para estos efectos, no escriba "la tabla que se encuentra abajo (o arriba)" ni "la figura de la página 32," (los números de las páginas pueden cambiar en el proceso de redacción).

**Inserción de tablas y figuras.** Existen dos opciones para insertar las tablas y figuras en un documento. Primeramente, pueden colocar todas las tablas y figuras en páginas separadas después de la lista de referencias (se ordenan las tablas primero y luego las figuras). Este es el método preferido por las casas editoriales que publican las investigaciones (manuscritos) que aparecen en revistas académicas y científicas. La segunda opción sugiere insertar cada tabla o figura en el texto del documento después de referirse a la misma. En el caso de tesis y disertaciones de grado, muchas universidades ofrecen la opción de insertar las tablas y figuras en el texto del trabajo. Ambas opciones son apropiadas para los trabajos estudiantiles o cuando la colocación de esta información no ha sido explícita.

Las tablas y figuras se alinean con el margen izquierdo sin importar donde aparecen en el texto del trabajo. Idealmente, esta información se coloca después del párrafo donde aparece la referencia a la tabla o figura:

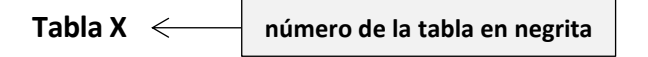

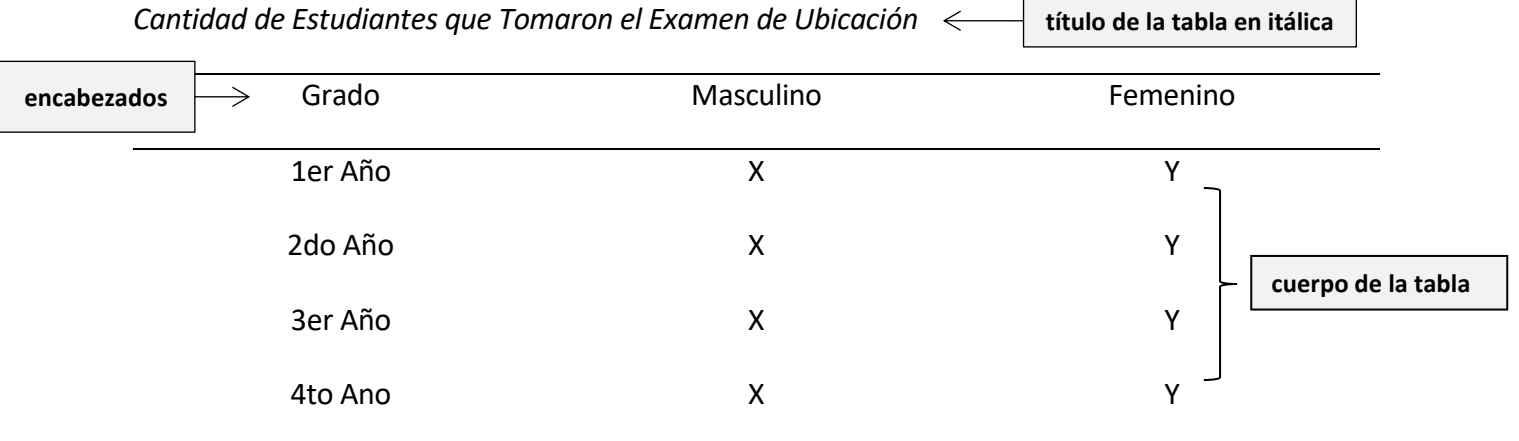

*Nota:* Las notas que aclaran cualquier elemento de una tabla o figura aparecen aquí.

**notas de la table:** la palabra "Nota" se escribe en itálica

 $\nabla$ 

## **Figura X**

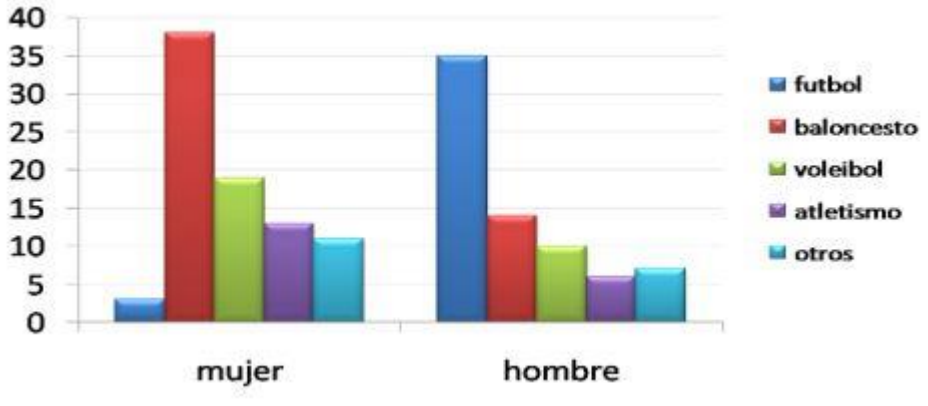

*Porciento de Participación en los Deportes entre Mujeres y Hombres*

*Nota*: Las notas que aclaran cualquier elemento de una tabla o figura aparecen aquí.

## **LISTA DE COTEJO PARA LAS TABLAS Y FIGURAS**

dueño original del material gráfico?

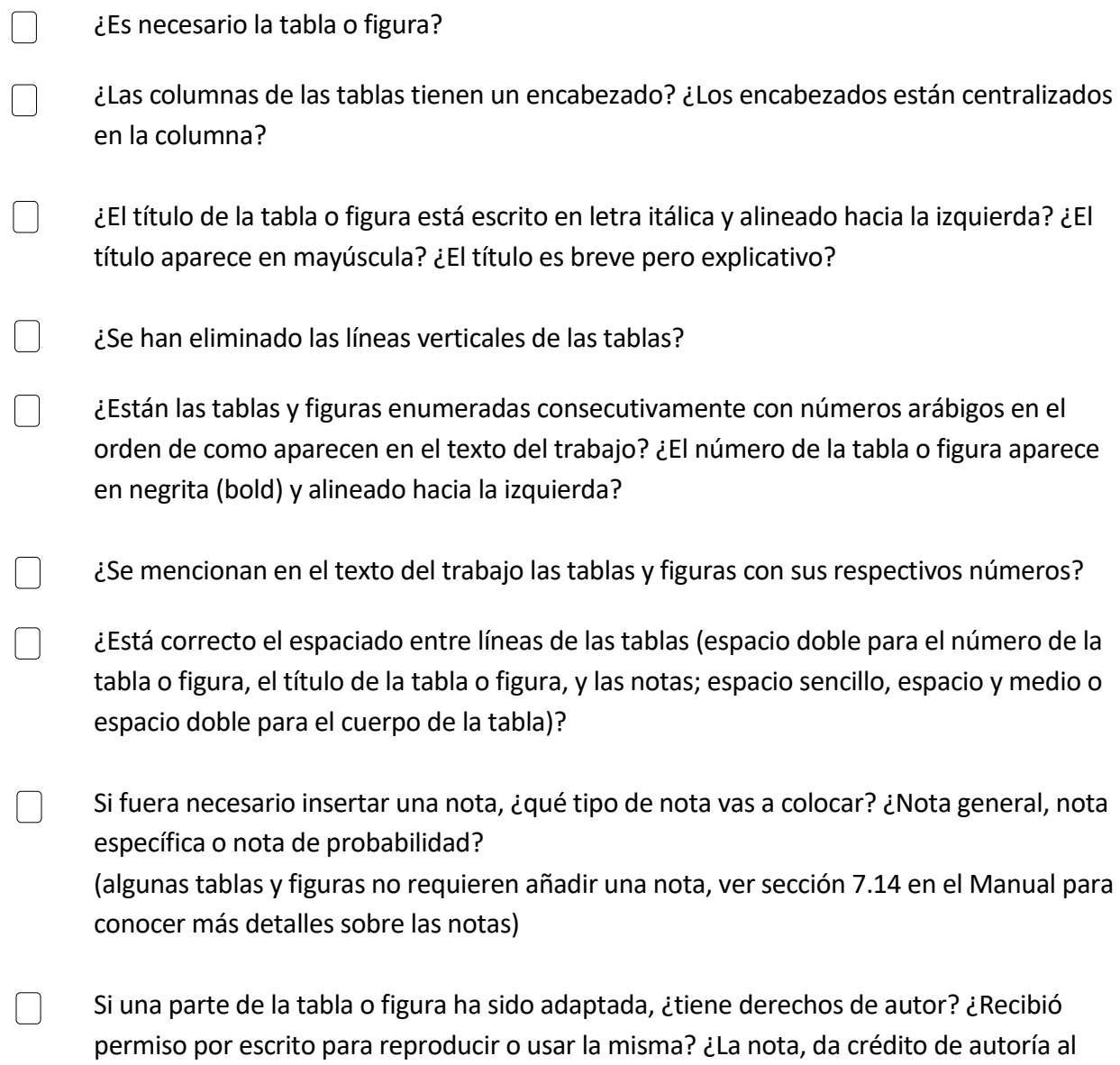

#### **REPASO**

El siguiente repaso sirve para cotejar algunas de las reglas que presentamos en esta guía. Para información más detallada sobre el formato y las reglas que definen el estilo, sugerimos consultar el Manual directamente. Para estos efectos, incluimos algunas secciones del Manual que consideramos importantes para la redacción exitosa de un manuscrito profesional y los escritos estudiantiles. Las secciones y páginas que aparecen a continuación corresponden a la séptima edición del *Manual de Publicaciones de la American Psychological Association:*

- Calibri 11 pt., Arial 11 pt., Lucida Sans Unicode 10 pt. y Times New Roman 12 pt. son los tipos de letras (fonts) preferidos para trabajos en APA; usa el mismo estilo de letra a través de todo el trabajo. (tipo de letras – nueva pauta de APA 7)
- El documento se redacta completamente a doble espacio, incluyendo las referencias.
- Los márgenes de 1 pulgada son uniformes a través del trabajo. Esta es la configuración inicial de *Word* para los márgenes.
- Las páginas se enumeran en la esquina superior derecha.
- El titulillo (running head) se requiere en los manuscritos profesionales con miras a publicación. Algunas universidades requieren el titulillo para sus tesis de maestría y disertaciones doctorales. Los escritos estudiantiles no requieren el uso del titulillo.
- Los *títulos de libros y los nombres de revistas* se ponen en letra itálica.
- No se incluye lugar de publicación en las referencias a libros. (nueva pauta de APA 7)
- La lista de recursos utilizados se titula: **Referencias**. Las mismas se incluyen en una página separada.
- La lista de referencias tiene un orden alfabético por apellido del autor y se incluye con las iniciales de sus nombres de pila. Se incluyen hasta los primeros 20 autores de una fuente. (nueva pauta de APA 7)

**Ejemplo:** Emerson, J. P. (2023) ….

• Las referencias deben guardar relación con las citas, o sea, las entradas en la lista de referencias deben aparecer citadas en el texto del trabajo.

• Cuando citas un trabajo de tres o más autores, incluye el nombre del primer autor con la frase "et al." desde la primera vez que aparece en el texto del trabajo. (nueva pauta de APA 7)

**Ejemplo**: (Martín et al., 2023) Cita parentética Martín et al. (2023) Cita narrativa

- Para ejemplos adicionales de referencias, ver **Secciones 10.1‒10.16**.
- Pautas para reducir el prejuicio de género, sexo, raza, necesidades especiales y edad, ver **Secciones 5.1‒5.10**.
- Niveles de encabezados (headings) APA describe cinco niveles de encabezados, ver **Sección 2.27**.
- Ejemplo de un trabajo profesional (manuscrito para publicación, tesis y disertaciones) (**páginas 50‒60**).
- Ejemplo de un trabajo de estudiante (ensayos, monografías, etc.) (**páginas 61‒67**). (nueva adición en APA 7)
- Asuntos éticos y legales que se relacionan con la investigación (derechos de autor, plagio, etc., ver **Secciones 1.11‒1.25**.
- Presentación de números, estadísticas y símbolos, ver **Secciones 6.32‒6.48**.
- Formato de los DOIs y URLs (direcciones electrónicas), ver **Secciones 9.34‒9.37**.
- Presentación e inserción de tablas y figuras, ver **Sección 7.14**.

#### **REVIEW**

The following is a brief review of the APA style rules presented in this guide. For more detailed information about format and the guidelines that define the APA style, we suggest consulting the Manual directly. For this purpose, we have included certain sections of the Manual that we consider important for the successful writing of professional manuscripts and student papers. The sections and pages that follow, correspond to the seventh edition of the *Publication Manual of the American Psychological Association*:

- Calibri 11 pt., Arial 11 pt., Lucida Sans Unicode 10 pt., and Times New Roman 12 pt. are the preferred fonts use for writing in the APA style; use the same font style throughout the entire work. (Font styles – APA 7 rule change)
- Double-space the entire document, including the entries in the reference list.
- Use 1-inch margins on all sides of the document. This is the default margin setting for *Word*.
- Insert page numbers in the top right corner (header section of the page).
- Running heads are required for professional manuscripts; student papers do not require running heads.
- The *titles of books and periodicals* (journals, magazines and newspapers) are italicized.
- Place of publication is no longer required in the reference lists. (APA 7 rule change)
- The reference list is a separate page that will be labeled "References," centered at the top of page in bold.
- The reference list is ordered alphabetically by the surnames (last name) and the initials (given names) for up to and including 20 authors of a reference source. (APA 7 rule change)
- The reference list and the sources cited in the text of a document must complement each other. Works cited in the text must be documented in the reference list, and each entry in the reference list must be cited within the text.

• When citing the work of three or more authors, include the surname of the first author, followed by the phrase "et al." from the very first time the work is cited. (APA 7 rule change)

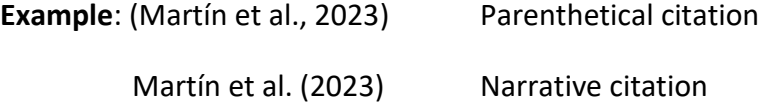

- For additional reference examples, see **Sections 10.1-10.16**.
- General guidelines for reducing bias when referring to age, disabilities, gender, racial and ethnic identity, and sexual orientation, see **Sections 5.1-5.10**.
- Heading levels APA style describes five possible heading levels, see **Section 2.27**.
- Sample professional paper (manuscripts for publication, dissertations and theses), **pages 50-60**.
- Sample student paper (term papers, essays, etc.), **pages 61-67**. (APA 7 addition)
- Ethical and legal issues associated with research and academic writing (copyright, plagiarism, etc.), see **Sections 1.11-1.25**.
- Presentation of numerals, statistics, symbols and seriation (lettered list, numbered lists, bulleted lists), see **Sections 6.32-6.52**.
- Guidelines for formatting DOIs and URLs, see **Sections 9.34-9.37**.
- Formatting and placement of tables and figures, see **Sections 7.4-7.7**.

## **REFERENCIAS**

American Psychological Association. (2020). *APA style blog.* <https://apastyle.apa.org/blog/>

*The Bluebook: A uniform system of citation* (19th ed.). (2010). The Harvard Law Review Association; Gannett House

Purdue Online Writing Lab. (2021). *APA formatting and style guide*.

[https://owl.purdue.edu/owl/research\\_and\\_citation/apa\\_style/apa\\_formatting\\_and\\_style\\_gui](https://owl.purdue.edu/owl/research_and_citation/apa_style/apa_formatting_and_style_guide/general_format.html) [de/general\\_format.html](https://owl.purdue.edu/owl/research_and_citation/apa_style/apa_formatting_and_style_guide/general_format.html)

**Revisado y actualizado Julio 2023 Víctor M. Rodríguez, MIS**